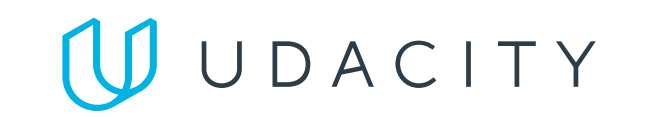

Return to Classroom

## Telling Stories with Data

## **Design**

## **Completeness**

 $\blacktriangledown$ 

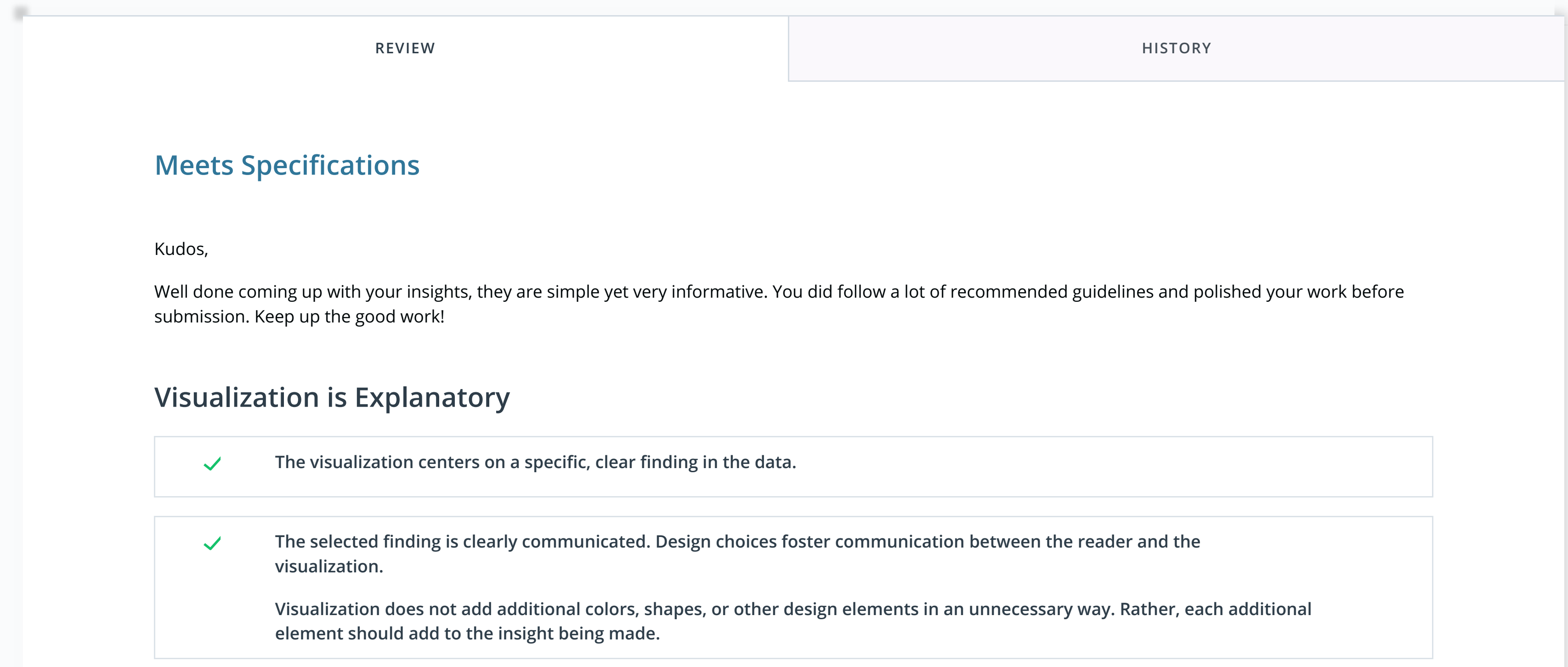

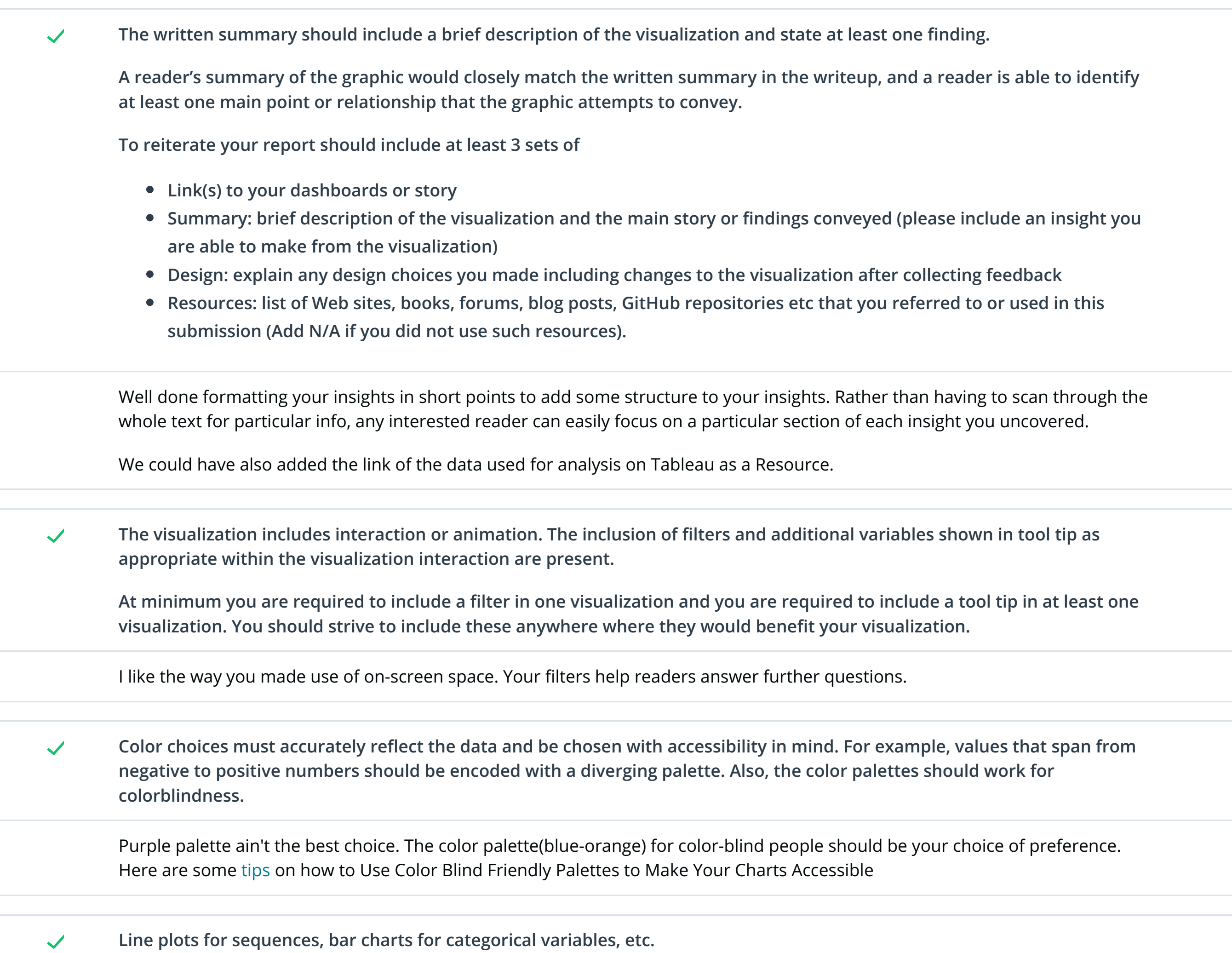

**The insight(s) should be accurate and easily available from the !lters and interactivity available in the visual.**  $\blacktriangledown$ 

- **•** Bar Chart
- **Line Chart**
- **Scatter Chart**
- **Histogram**
- **•** Bubble Chart
- **Map**
- **Area Chart**
- **Pie Chart**
	- **etc**

Your visuals were appropriate for each particular use case. Well done. Below are some tips to help you choose the right visuals

- Designing Charts and Graphs: How to Choose the Right Data Visualization Types
- Visual types in Power BI

**The three visualizations are included. These visualizations may be a single worksheet, but at least one must be a dashboard**  $\blacktriangledown$ **involving more than one worksheet. A dashboard counts as a single visualization. All visualizations must be clearly connected to a !nding, and foster the interaction pieces (!lters, colors, etc.) that allow for the !nding to be found easily by a user.**

**One Dashboard is required. A Dashboard is an option in Tableau that allows you to combine multiple charts into one page. This counts as 1 visualization.**

**Two other unique visualizations are also required, These can be two single worksheets, two more dashboards, two more stories, or any combination of worksheet, dashboard, or story.**

**The visuals need to be saved to Tableau Public and the links to those visuals must be provided in the report along with the**  $\blacktriangledown$ **!nding for each visual.**

**If you are unable to save to Tableau Public please include screenshots in your pdf report of each visualization. If you choose to use screenshots you should include at least one screenshot of your !lters being used (a before and after picture of the visualization).**

As mentioned links might create some issues because of the length. Using hyperlinks is the way to the e ensure everyone can read your doc without issues

**Each visual must be appropriate for the particular data type. However, you cannot submit three bar charts, or three line**  $\blacktriangledown$ **charts. You should have a minimum of at least three di#erent types of visuals across all of your turned in items.**

**3 Di#erent types of charts required, here are some types you can choose**

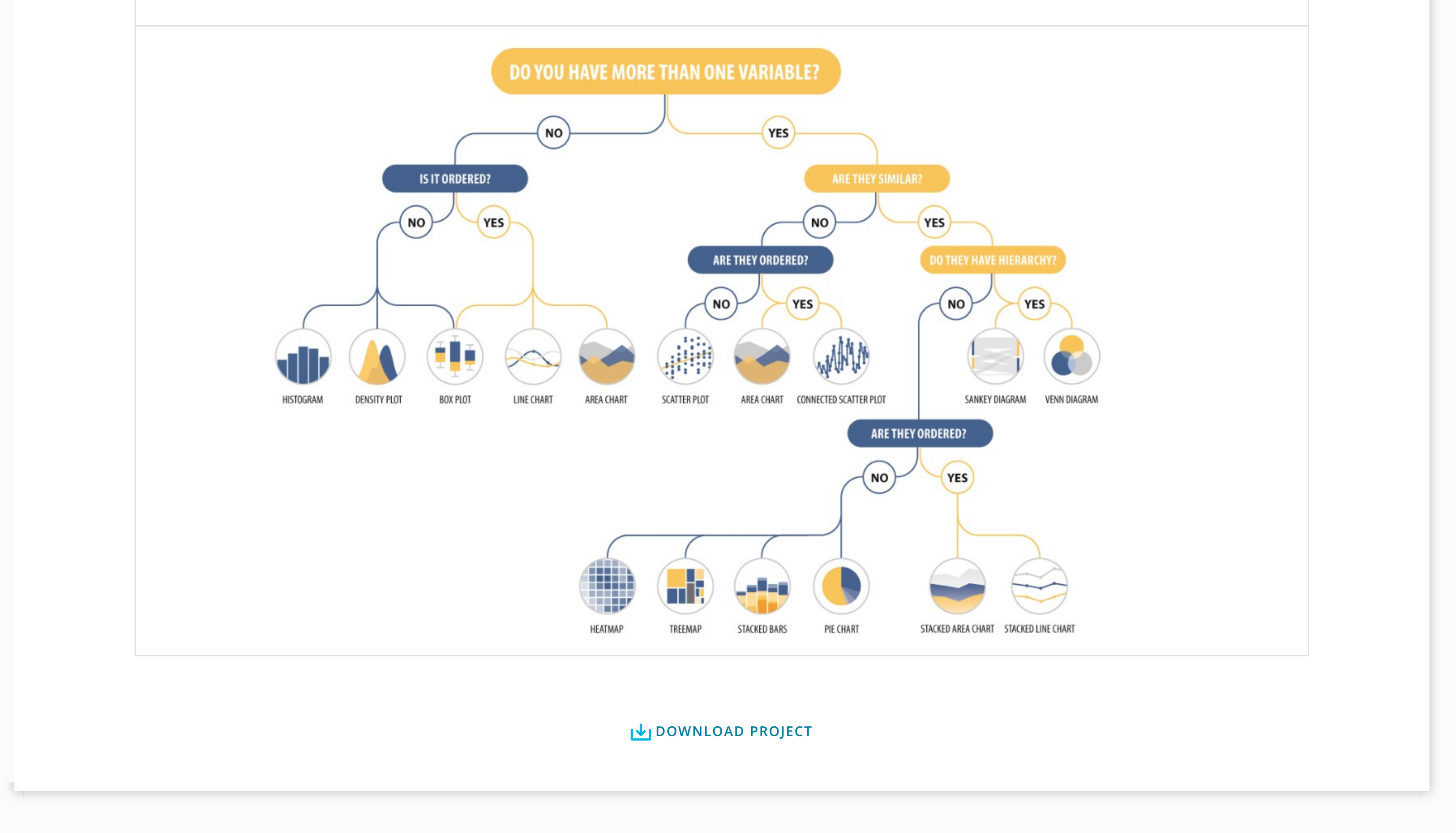

RETURN TO PATH

**Rate this review**

START